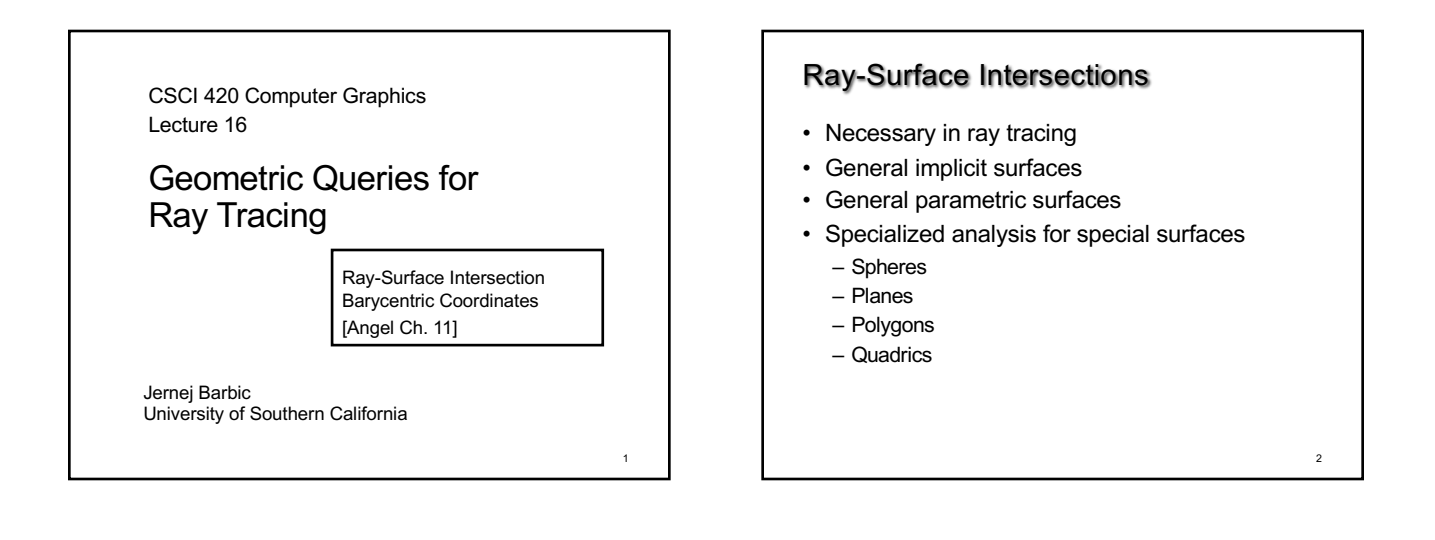

3

## Intersection of Rays and Parametric Surfaces

- Ray in parametric form
	- $-$  Origin **p**<sub>0</sub> =  $[x_0, y_0, z_0]^T$
	- Direction  $\mathbf{d} = [x_d \ y_d \ z_d]^T$
	- $-$  Assume **d** is normalized  $(x_d^2 + y_d^2 + z_d^2 = 1)$
	- $-$  Ray  $p(t) = p_0 + d t$  for  $t > 0$
- Surface in parametric form
	- $-$  Point  $\mathbf{q}$  =  $g(u, v)$ , possible bounds on u, v
	- $-$  Solve  $\mathbf{p}_0$  + **d** t = g(u, v)
	- Three equations in three unknowns (t, u, v)

## Intersection of Rays and Implicit Surfaces • Ray in parametric form

- Origin **p**<sub>0</sub> = [x<sub>0</sub> y<sub>0</sub> z<sub>0</sub>]<sup>T</sup> – Direction **d** =  $[x_d \ y_d \ z_d]^T$
- Assume **d** normalized (x<sub>d</sub><sup>2</sup> + y<sub>d</sub><sup>2</sup> + z<sub>d</sub><sup>2</sup> = 1)
- $-$  Ray  $p(t) = p_0 + d t$  for  $t > 0$
- 
- Implicit surface
	- $-$  Given by  $f(\mathbf{q}) = 0$
	- Consists of all points **q** such that f(**q**) = 0
	- $-$  Substitute ray equation for **q**:  $f(\mathbf{p}_0 + \mathbf{d} t) = 0$
	- Solve for t (univariate root finding)
	- Closed form (if possible),
	- otherwise numerical approximation

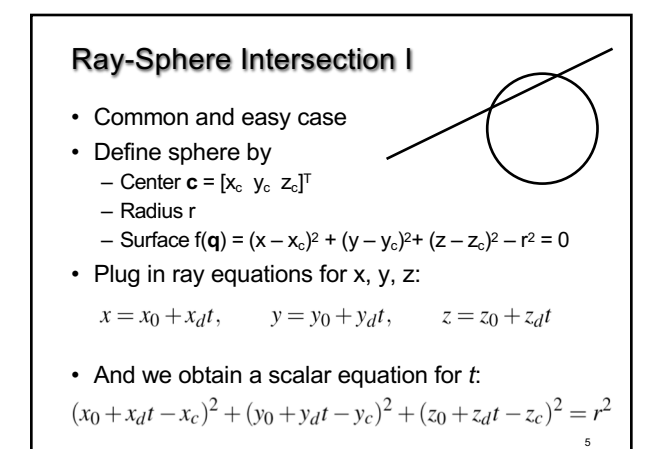

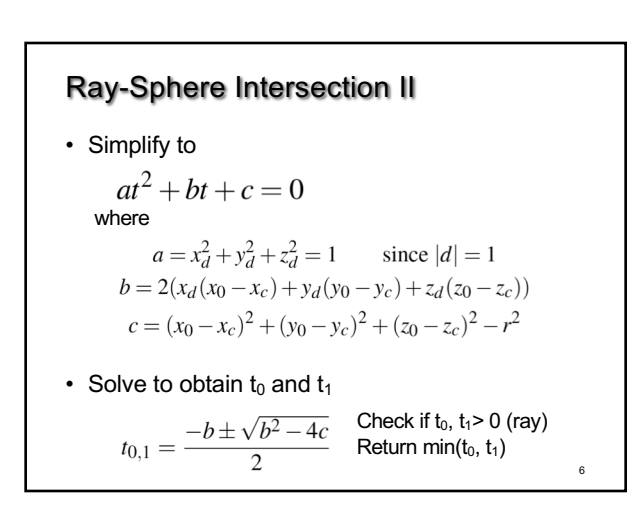

4

#### Ray-Sphere Intersection III

• For lighting, calculate unit normal

$$
n = \frac{1}{r} [(x_i - x_c) \quad (y_i - y_c) \quad (z_i - z_c)]^T
$$

- Negate if ray originates inside the sphere!
- Note possible problems with roundoff errors

#### Simple Optimizations

- Factor common subexpressions
- Compute only what is necessary – Calculate  $b^2 - 4c$ , abort if negative
	- Compute normal only for closest intersection

8

– Other similar optimizations

#### Ray-Quadric Intersection

- Quadric  $f(p) = f(x, y, z) = 0$ ,<br>where f is polynomial of order 2
- Sphere, ellipsoid, paraboloid, hyperboloid, cone, cylinder
- Closed form solution as for sphere
- Important case for modelling in ray tracing
- Combine with CSG

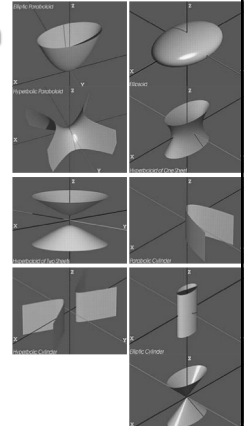

7

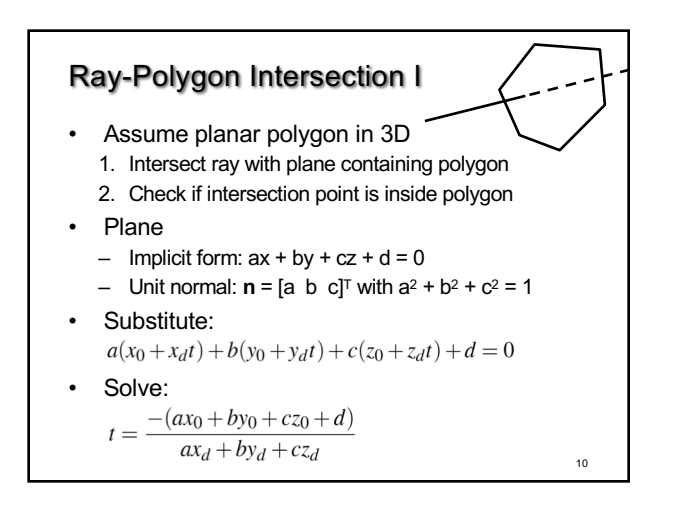

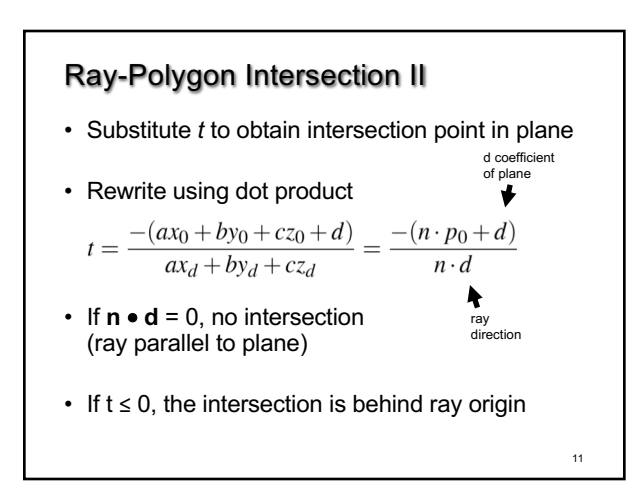

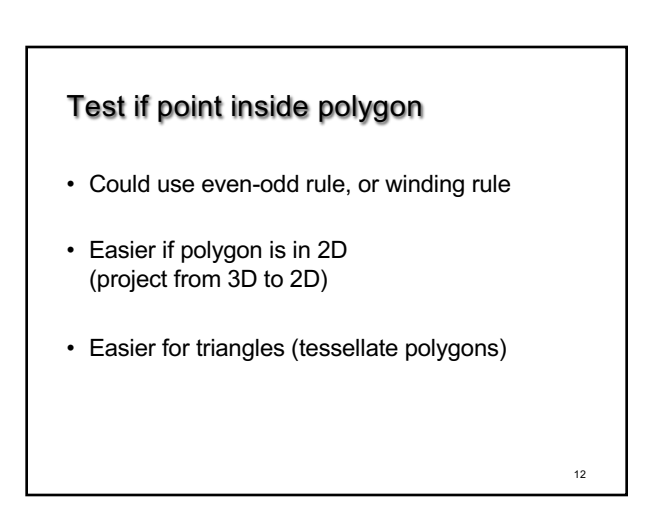

#### Point-in-triangle testing

- Critical for polygonal models
- Project the triangle, and point of plane intersection, onto one of the planes  $x = 0$ ,  $y = 0$ , or  $z = 0$ (pick a plane not perpendicular to triangle) (such a choice always exists)
- Then, do the 2D test in the plane, by computing barycentric coordinates  $(6$ llows next $)$

## **Outline**

13

- Ray-Surface Intersections
- Special cases: sphere, polygon
- Barycentric Coordinates

## Interpolated Shading for Ray Tracing

- Assume we know normals at vertices
- How do we compute normal of interior point?
- Need linear interpolation between 3 points
- Barycentric coordinates
- Yields same answer as scan conversion

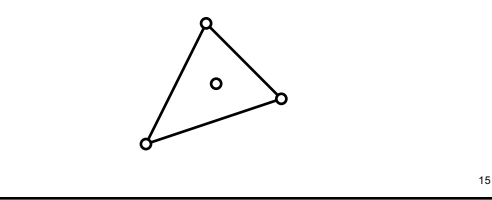

## Barycentric Coordinates in 1D

- Linear interpolation
	- $-$  **p**(t) = (1 t)**p**<sub>1</sub> + t **p**<sub>2</sub>, 0 ≤ t ≤ 1
	- $-$  **p**(t) =  $\alpha$  **p**<sub>1</sub> +  $\beta$  **p**<sub>2</sub> where  $\alpha$  +  $\beta$  = 1
	- $-$  **p** is between **p**<sub>1</sub> and **p**<sub>2</sub> iff  $0 \le \alpha$ ,  $\beta \le 1$
- Geometric intuition – Weigh each vertex by ratio of distances from ends

$$
\overset{p_1}{\longrightarrow} \overset{p_2}{\longrightarrow} \overset{p_2}{\longrightarrow}
$$

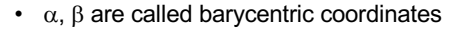

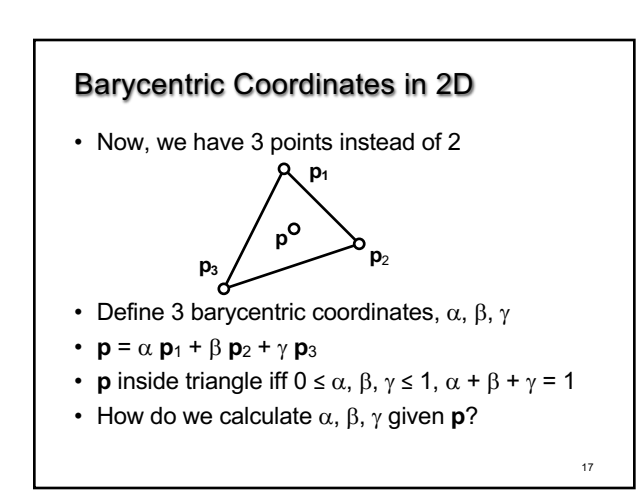

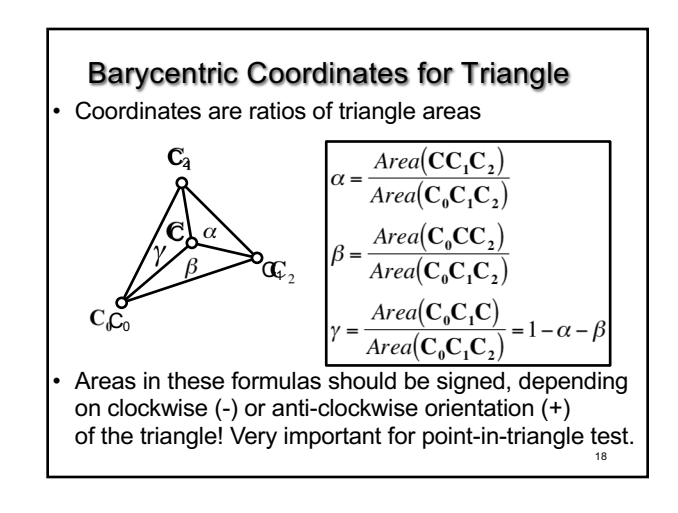

16

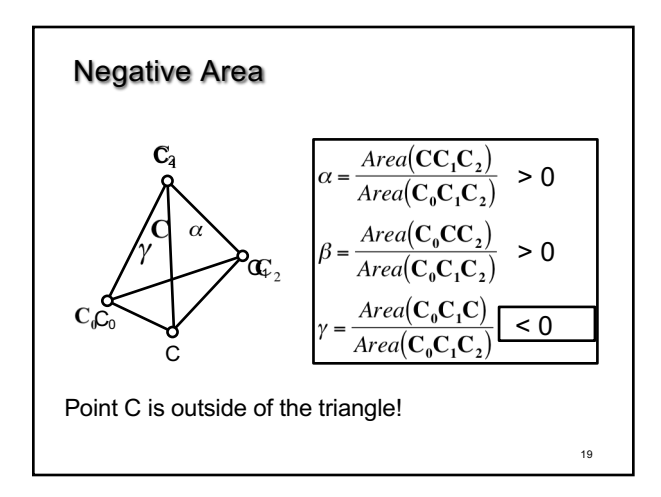

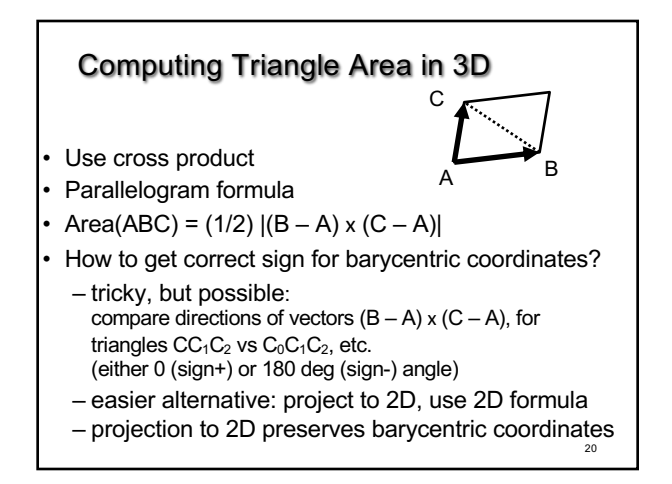

# Computing Triangle Area in 2D

- Suppose we project the triangle to xy plane
- Area(xy-projection(ABC)) =

$$
(1/2) ((b_x - a_x)(c_y - a_y) - (c_x - a_x) (b_y - a_y))
$$

• This formula gives correct sign (important for barycentric coordinates)

21

#### Summary

- Ray-Surface Intersections
- Special cases: sphere, polygon
- Barycentric Coordinates